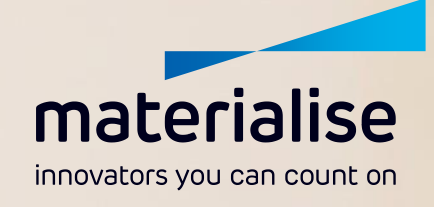

CT SCAN PROTOCOL

Lower Extremity

 $+0.888$ 

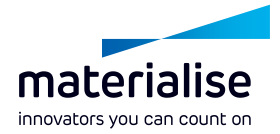

### **Purpose and Summary**

CT images made with this protocol are used to provide the orthopedic surgeon with a detailed 3D anatomical reconstruction of the patient's anatomy (femur, tibia, fibula, pelvis). This virtual 3D model is intended for the creation of an anatomical model, a personalized presurgical plan or the design of personalized instrumentation for a lower extremity osteotomy surgery.

This CT scanning protocol consists of a localizer and a detailed axial scan of the anatomy (full leg; 3 regions: hip, knee, ankle; fibula or pelvis). A clear visualization of bone structures is needed. Image quality should reach a level required for radiological evaluations of the bone. Deviations from this protocol may result in an unusable scan and delay of surgery.

When using this protocol, apply dose reduction techniques and optimize scan parameters within the provided ranges to limit the dose delivered to the patient.

Read the following instructions carefully before scanning. Please contact Materialise Customer Support if you require further clarification: [ortho@materialise.be](mailto:ortho@materialise.be)[.ortho@materialise.be](mailto:ortho@materialise.be)

### **NOTE**

CT scan quality is critical to the production of accurate personalized surgical instruments. Please ensure that all protocol steps are followed for optimum scan quality. If there is a recent CT scan (< 4 months old) available, check whether this scan matches the requirements outlined below to avoid an unnecessary scan.

#### **IMPORTANT**

*This 3-region protocol cannot be used for the planning or design of guides and models for proximal femur or distal tibia cases.*

*This CT scan protocol has been designed to provide scan centers' personnel with easy-to-use instructions to obtain correct images with optimal quality that will be further used in the process of surgical planning and design of personalized surgical instruments that support on bone. Materialise cannot be held liable for other possible subsequent uses (i.e. diagnostic uses).* 

*Note that it is required to perform the surgery within 6 months of the CT scan date to ensure anatomic changes are minimized. If the patient's anatomy has changed significantly since the time of the CT scan, the personalized models and instruments should not be used, even if the time period of 6 months has not expired.*

*Materialise identified a safe period for use of the guides for pediatric cases (3 weeks from the date of performing the CT scans).*

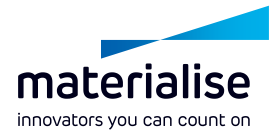

# **SCAN PREPARATIONS**

#### **Patient Preparation**

- Discuss the procedure with the patient. Make the patient comfortable and instruct him/her not to move during the procedure. Patient movement will prevent the accurate reproduction of the anatomical model.
- Remove any non-fixed metal prosthesis, jewelry, zippers that might interfere with the region to be scanned.
- Prepare the patient for bilateral scanning left and right anatomies are requested.
- Positioning of the patient:
	- Patient laying supine with legs extended
	- Aim to position the legs in natural alignment with neutral rotation
	- Aim to no un-natural tilt or lift of the pelvis
	- Arms folded upward away

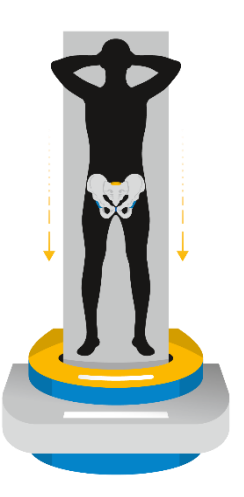

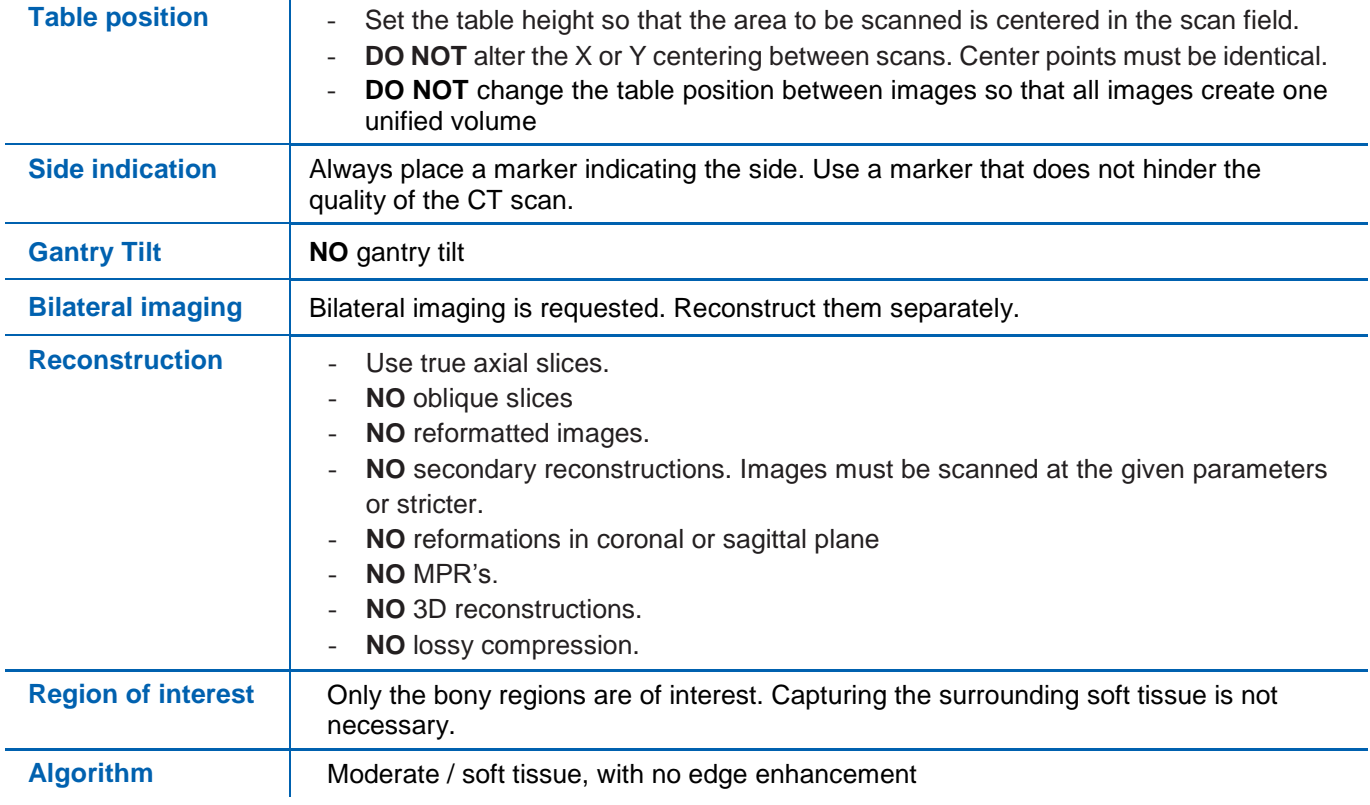

### **Scan Requirements**

## **NOTE**

We recommend building a "Materialise anatomy" in your CT scanner with the appropriate ranges and parameters.

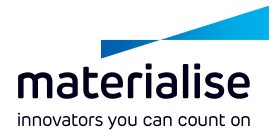

## **Scan Parameters Pelvis**

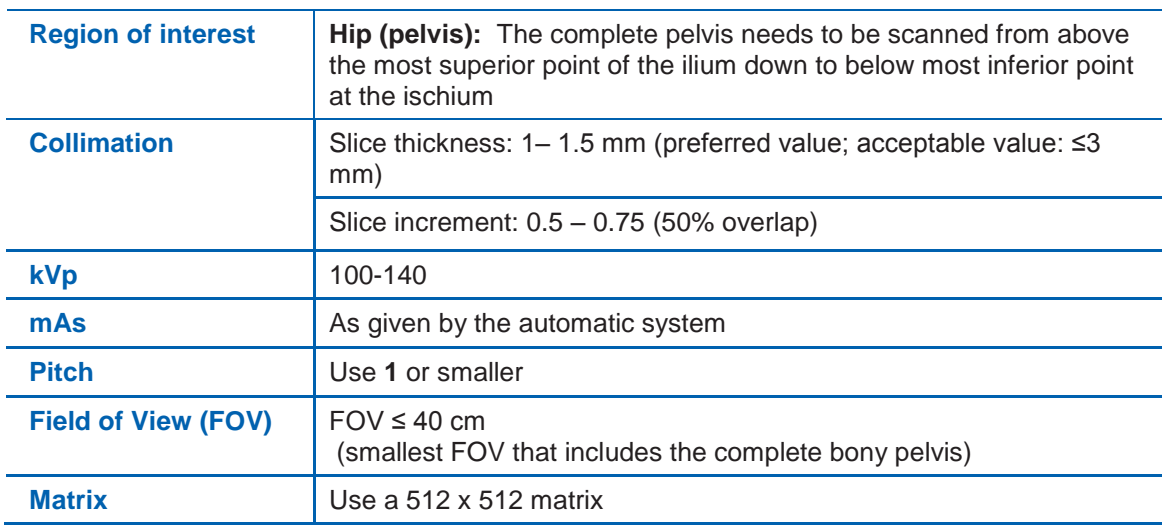

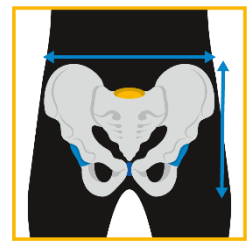

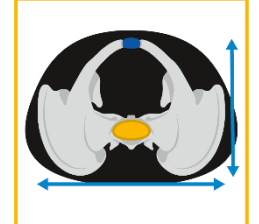

# **Scan Parameters Full Leg**

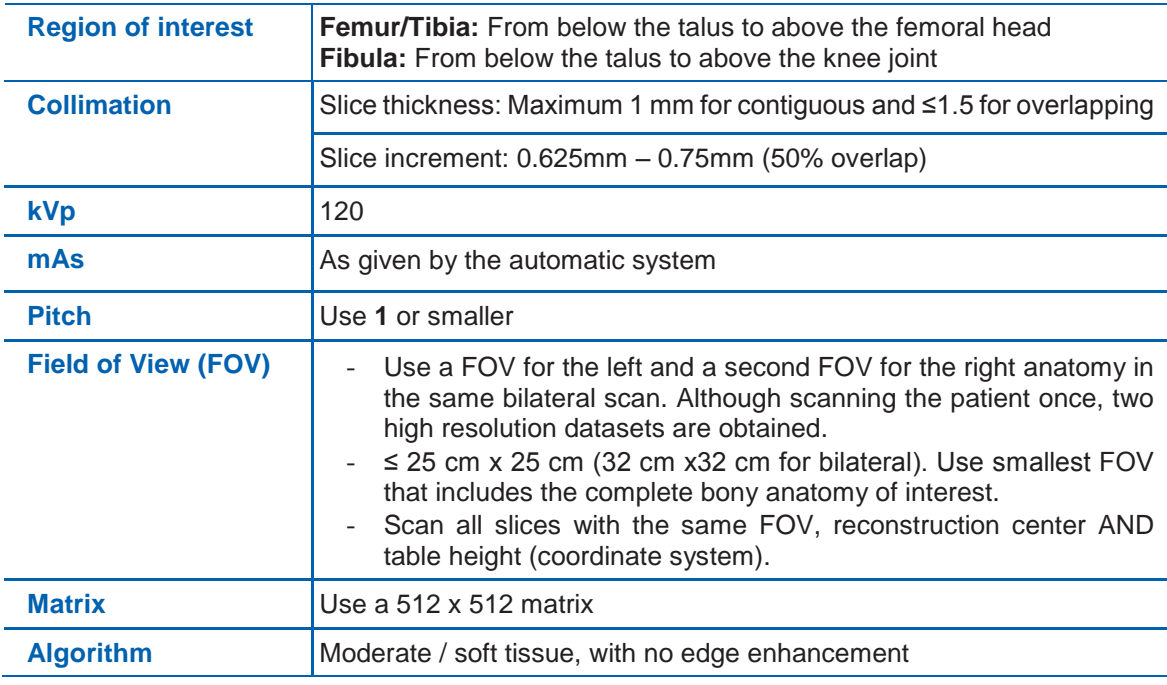

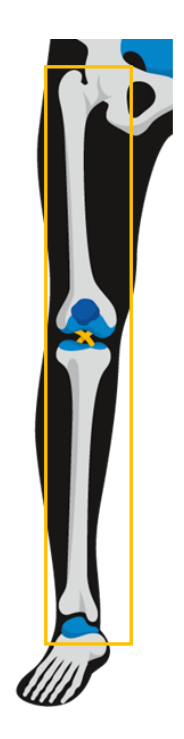

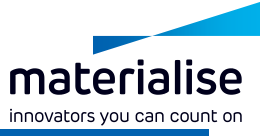

# **Scan Parameters – 3 regions scan: for osteotomies around the knee only**

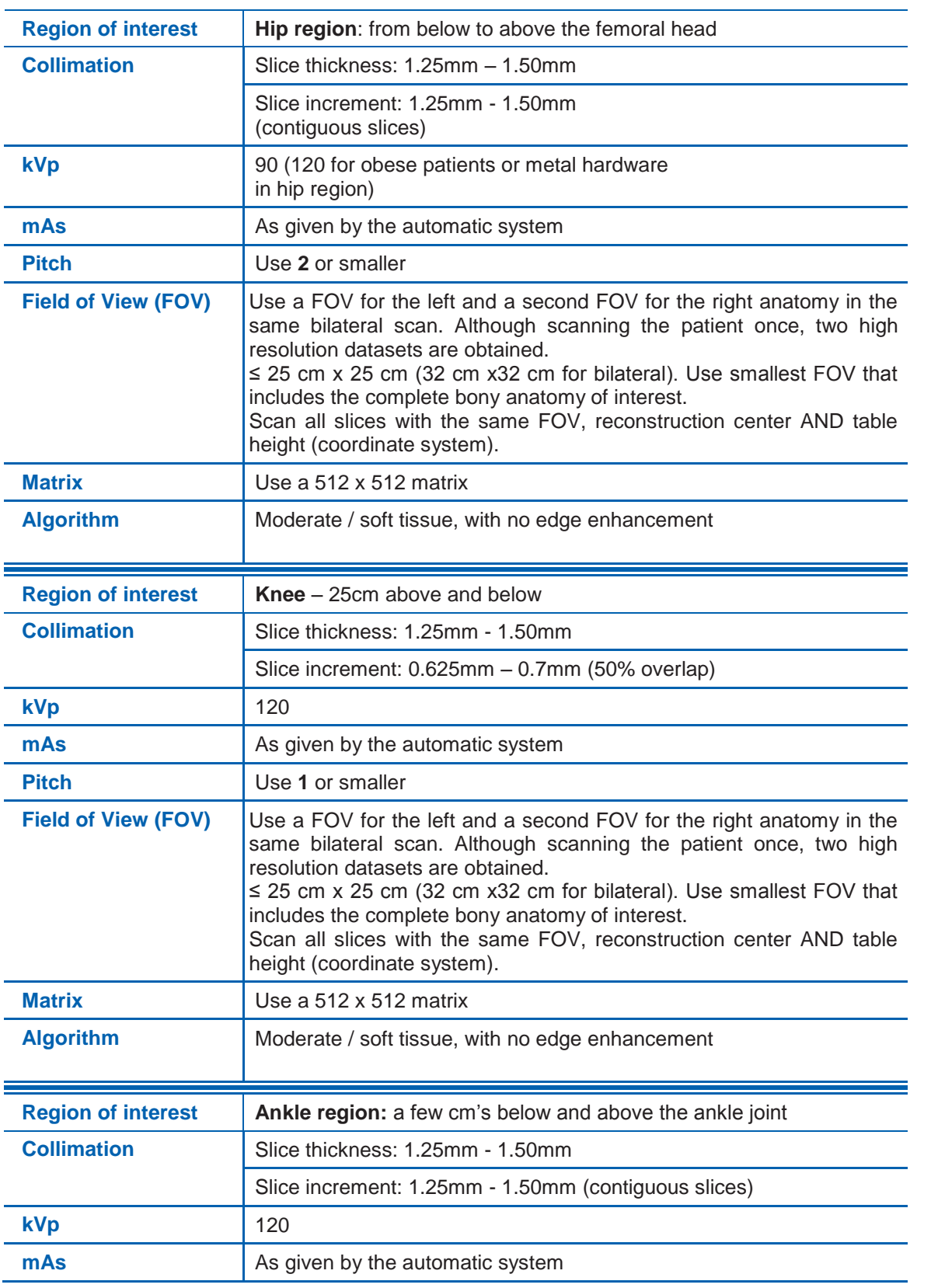

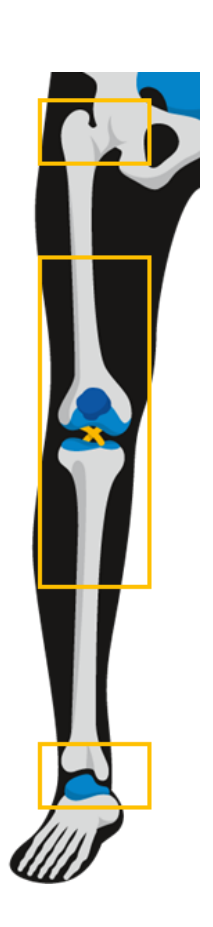

hospital.materialise.com

**5** Materialise NV, [ortho@materialise.be,](mailto:%20ortho@materialise.be,) © 2021, Materialise NV, All rights reserved. L-102001-01

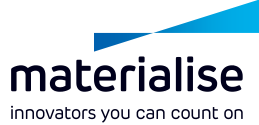

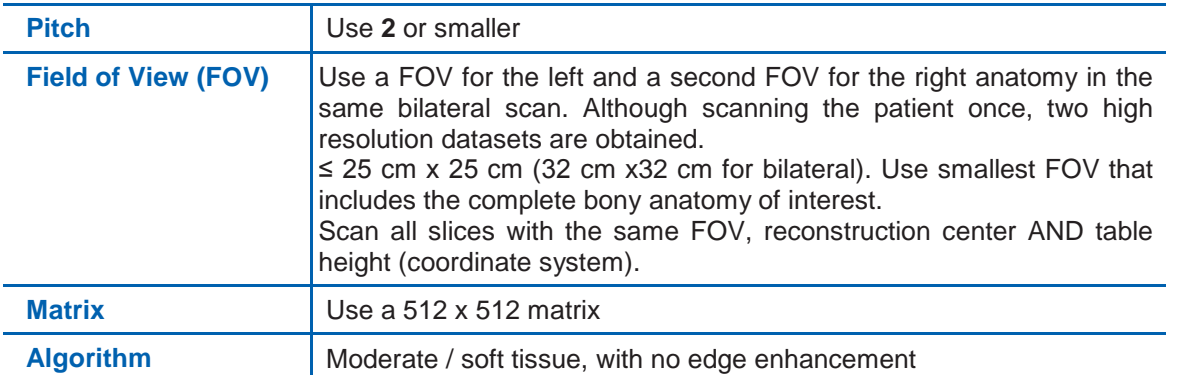

#### **Scan parameter optimization**

Scan parameters can be optimized **within the given ranges** according to best practices in CT imaging. Adapt the scan parameters taking image quality, patient-specific factors, presence of metal, scanner specific factors, and dose considerations into account

#### **IN THE PRESENCE OF METAL:**

Check whether strategies of optimizing scan parameters to reduce metal artifacts seem beneficial, such as using thin slice collimation, lowering pitch, and increasing kVp.

#### **WITH REGARD TO DOSE OPTIMIZATION:**

- Adjust parameters depending on patient body habitus (e.g. kVp, mAs).
- Dose information displayed at your scanner (such as CTDI<sub>vol</sub>) can be used to optimize scan parameters.
- Apply dose reduction techniques such as automatic tube current modulation and automatic voltage selection whenever possible and applicable (e.g. only apply automatic tube current modulation when your system can apply it correctly in the presence of metal in the scan region).
- For patients of standard body size without metal implants it is often possible to use a low-dose protocol for bone imaging and 3D applications.
- Tip: On some scanners, prospective selection of thin reconstructed slice thickness (e.g. 1mm) can lead to higher doses. Consider a retrospective reconstruction from thin acquisitions according to scan protocol parameters (Image Type needs to be ORIGINAL).
- Consult [www.imagewisely.org](https://www.imagewisely.org/) and [www.fda.gov/Radiation-](https://www.fda.gov/Radiation-EmittingProducts/RadiationEmittingProductsandProcedures/MedicalImaging/MedicalX-Rays/ucm115317.htm)[EmittingProducts/RadiationEmittingProductsandProcedures/MedicalImaging/MedicalX-](https://www.fda.gov/Radiation-EmittingProducts/RadiationEmittingProductsandProcedures/MedicalImaging/MedicalX-Rays/ucm115317.htm)[Rays/ucm115317.htm](https://www.fda.gov/Radiation-EmittingProducts/RadiationEmittingProductsandProcedures/MedicalImaging/MedicalX-Rays/ucm115317.htm)
- for additional information about radiation safety.

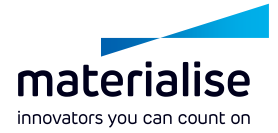

**IMPORTANT**

parameters

Retain an archive (PACS) copy of the CT exams in uncompressed DICOM format and the original scan

# **PROVIDING SCAN DATA**

#### **File Format**

Submit DICOM format only. No \*.jpg images or other formats are acceptable. Do not submit other types of reconstructed or reformatted images. **Uncompressed DICOM data** is necessary for processing.

**Lossy and other forms of compression** (ISO 10918-1, ISO 14495-1, ISO 15444-1 or ISO 13818-1) **are NOT allowed.**

The scanner should be set to DICOM format "raw image", with no compression. If loading from PACS, import and export the scan as DICOM files with the uncompressed option. The complete data set of primary DICOM images must be provided

 **Patient Information** 

- Do not erase patient name and ID.
- Data will be anonymized by Materialise on receipt of the data, after cross-check with prescription of the surgeon to ensure the images of the right patient are provided.
- Ensure necessary rights are obtained for transfer of data to Materialise.

#### **Data Transfer**

Instructions for image submission can be found in the SurgiCase Online User Manual for Uploading Images:

[https://mat1euce1oosdoc.s3.amazonaws.com/surgicase/SurgiCase%20Online%20User%20Guide%20fo](https://mat1euce1oosdoc.s3.amazonaws.com/surgicase/SurgiCase%20Online%20User%20Guide%20for%20Uploading%20Images_L-30442.pdf) [r%20Uploading%20Images\\_L-30442.pdf](https://mat1euce1oosdoc.s3.amazonaws.com/surgicase/SurgiCase%20Online%20User%20Guide%20for%20Uploading%20Images_L-30442.pdf)

#### Only send following images:

- The requested CT images at the given parameters
- The accompanying scout view

First time users can contact Materialise Customer Service to obtain a SurgiCase account and instructions.

## **QUESTIONS?**

Please contact Materialise Customer Service:

[ortho@materialise.be](mailto:ortho@materialise.be)

#### **Legal Disclaimer**

Materialise and the Materialise logo are trademarks of Materialise NV. This brochure is provided by Materialise and may be used for informational purposes only. Materialise uses reasonable efforts to include accurate and current information at the date of publication of this brochure. Materialise makes no warranties or representations of any kind as to its accuracy, currency or completeness. Materialise, nor any party involved in creating, producing or delivering this brochure shall be liable for any damages, including without limitation, direct, incidental, consequential, indirect or punitive damages, arising out of access to, use of or inability to use this brochure, or any errors or omissions in the content thereof. Any legal action or proceeding related to this brochure shall be brought exclusively to the Courts of Brussels (Dutch speaking division).